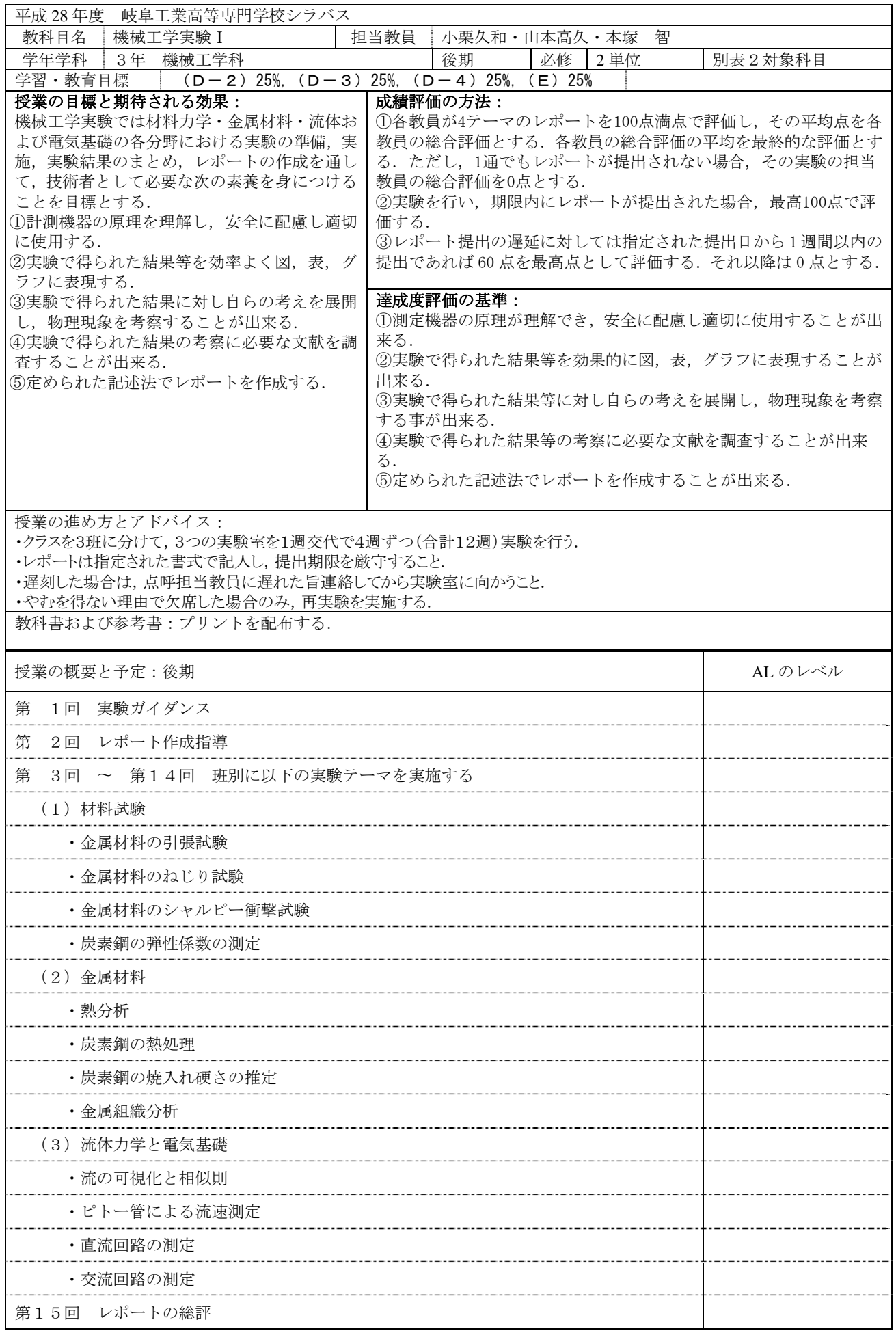

評価(ルーブリック)

| 達成度<br>理想的な到達<br>標準的な到達<br>未到達<br>レベルの目安<br>レベルの目安<br>レベルの目安<br>評価項目<br>(優)<br>(良)<br>(不可)<br>測定機器の原理を理解<br>測定機器の原理を理解し,<br>測定機器の原理を理解し<br>し, 自ら安全に配慮し,<br>使用することが出来る.<br>ておらず,また,安全に配<br>$\left( \Gamma \right)$<br>適切に使用することが<br>慮し使用することが出来 |  |
|----------------------------------------------------------------------------------------------------|--|
|                                                                                                    |  |
|                                                                                                    |  |
|                                                                                                    |  |
|                                                                                                    |  |
|                                                                                                    |  |
|                                                                                                    |  |
| ない.<br>出来る.                                                                                                    |  |
| 実験で得られた結果等<br>実験で得られた結果等を<br>実験で得られた結果等を                                                                                                    |  |
| 図,表,グラフに表現する<br>図,表,グラフに表現する<br>を効果的に図,表,グ<br>$\circled{2}$                                                                                                    |  |
| ラフに表現することが<br>ことが出来ない.<br>ことが出来る.                                                                                                    |  |
| 十分に出来る.                                                                                                    |  |
| 実験で得られた結果等<br>実験で得られた結果等を<br>実験で得られた結果等に                                                                                                    |  |
| に対し自らの考えを展<br>対し自らの考えを展開し<br>理解しておらず, 考察する                                                                                                    |  |
| (3)<br>開しつつ,物理現象を<br>つつ,物理現象を考察する<br>ことが出来ない.                                                                                                    |  |
| 深く考察することが出<br>ことが出来る.                                                                                                    |  |
| 来る.                                                                                                    |  |
| 実験で得られた結果等の<br>実験で得られた結果等<br>実験で得られた結果等の                                                                                                    |  |
| の考察に必要な文献を<br>考察に必要な文献を調査<br>考察に必要な文献を調査<br>$\circled{4}$                                                                                                    |  |
| 調査および精査するこ<br>することが出来る.<br>することが出来ない.                                                                                                    |  |
| とが十分に出来る.                                                                                                    |  |
| 定められた記述方法で<br>定められた記述方法でレ<br>定められた記述方法でレ                                                                                                    |  |
| レポートを作成するこ<br>ポートを作成することが<br>ポートを作成することが                                                                                                    |  |
| $\circledS$<br>とが十分に出来る.<br>出来ない<br>出来る.                                                                                                    |  |
|                                                                                                    |  |